#### Web Development & Design Foundations with HTML5 8<sup>th</sup> Edition

CHAPTER 8 KEY CONCEPTS

# Learning Outcomes

#### **In this chapter, you will learn how to ...**

- Create a basic table with the table, table row, table header, and table cell elements
- Configure table sections with the thead, tbody, and tfoot elements
- Increase the accessibility of a table
- Style an HTML table with CSS
- Describe the purpose of CSS structural pseudo-classes

# HTML Table

Tables are used on web pages to organize tabular information

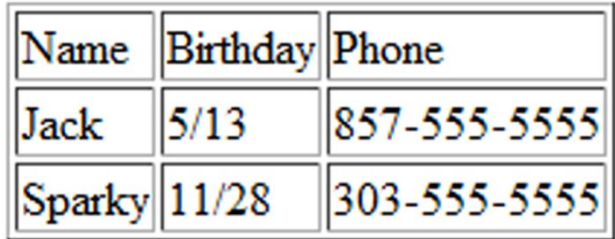

Composed of rows and columns – similar to a spreadsheet.

Each individual table cell is at the intersection of a specific row and column.

Configured with table, tr, and td elements

## HTML Table Elements

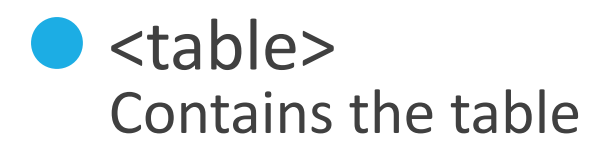

 $<$ tr $>$ Contains a table row **Bird Sightings** 

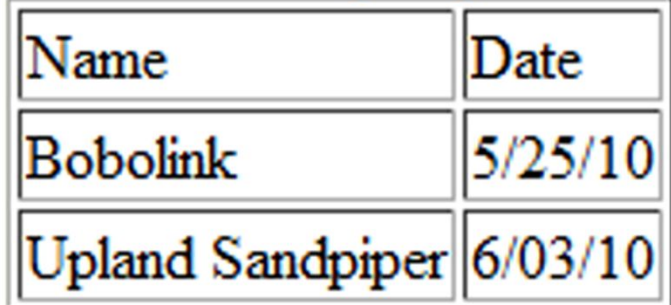

⚫ <td> Contains a table cell

⚫ <caption> Configures a description of the table **<table border="1"> <caption>Bird Sightings</caption>**

 **<tr>**

 **<td>Name</td>**

 **<td>Date</td>**

 **</tr>**

 **<tr>**

 **<td>Bobolink</td>**

 **<td>5/25/10</td>**

 **</tr>**

 **<tr>**

 **<td>Upland Sandpiper</td>**

 **<td>6/03/10</td>**

 **</tr>**

**</table>**

#### **HTML** Table Example

#### **Bird Sightings**

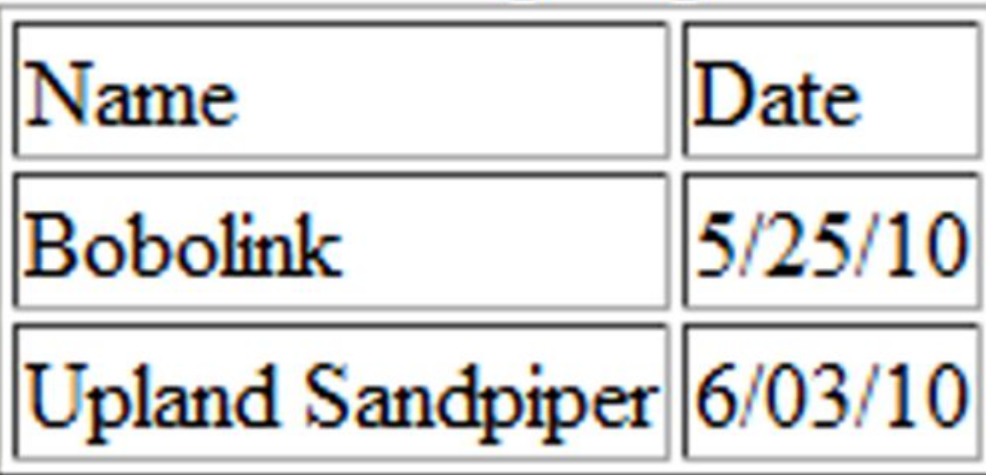

**<table border="1">**

 **<tr>**

 **<th>Name</th>**

 **<th>Birthday</th>**

 **</tr>**

 **<tr>**

 **<td>James</td>**

 **<td>11/08</td>**

 **</tr>**

 **<tr>**

 **<td>Karen</td>**

 **<td>4/17</td>**

 $\langle tr \rangle$ 

 **<tr>**

 **<td>Sparky</td>**

 **<td>11/28</td>**

 $\langle tr \rangle$ 

**</table>**

#### HTML Table Example 2

Using the <th> Element

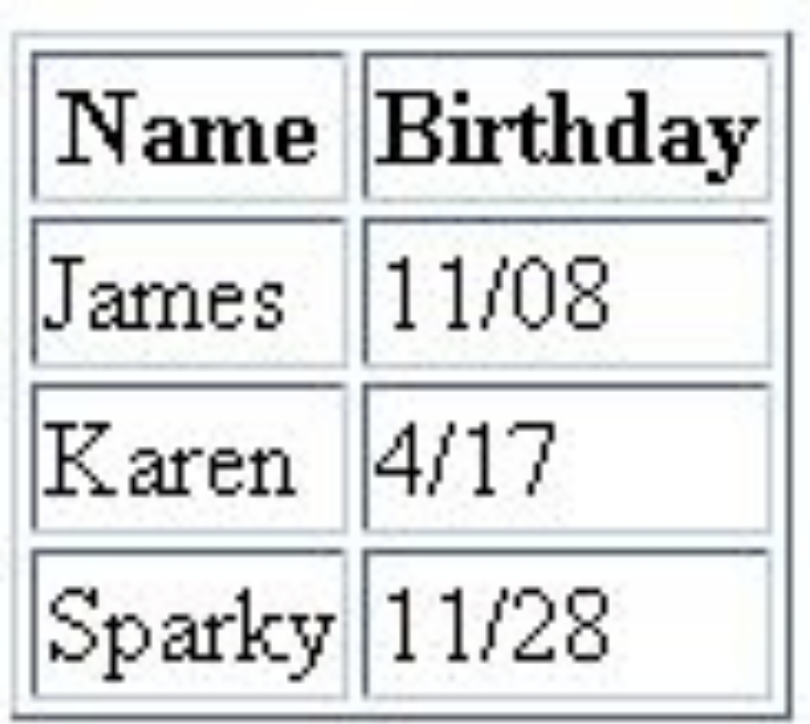

# HTML Table Attributes

- •align (obsolete)
- •bgcolor (obsolete)
- •border
- •cellpadding (obsolete)
- •cellspacing (obsolete)
- •summary (obsolete but may be reinstated)
- •width (obsolete)

#### Use CSS to configure table characteristics instead of HTML attributes

### HTML Common Table Cell Attributes

- •align (obsolete)
- •bgcolor (obsolete)
- •colspan
- •rowspan
- •valign (obsolete)
- •height (deprecated)
- •width (deprecated)

Use CSS to configure most table cell characteristics instead of HTML attributes

**<table border="1">**

 **<tr>**

# HTML colspan Attribute

 **<td colspan="2">** Birthday List</td>

**</tr>**

 **<tr>**

 **<td>James</td>**

 **<td>11/08</td>**

 **</tr>**

 **<tr>**

 **<td>Karen</td>**

 **<td>4/17</td>**

 **</tr>**

**</table>**

Birthday List 11/08 James |Karen |4/17

# HTML rowspan Attribute

<table border="1">

 $<$ tr $>$ 

 $\leq$ td rowspan="2">This spans two rows $\leq$ /td>

 $\lt$ td>Row 1 Column 2 $\lt$ /td>

 $\langle tr \rangle$ 

 $<$ tr $>$ 

 $\lt$ td>Row 2 Column 2 $\lt$ /td>

 $\langle tr \rangle$ 

</table>

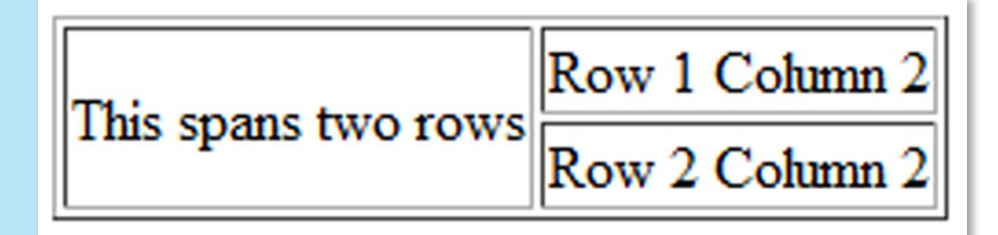

# Accessibility and Tables

Use table header elements (<th> tags) to indicate column or row headings.

Use the caption element to provide a text title or caption for the table.

**Complex tables:** 

Associate table cell values with their corresponding headers

- <th> tag id attribute
- <td> tag headers attribute

```
<table border="1">
```

```
<caption>Bird Sightings</caption>
```
 **<tr>**

```
 <th id="name">Name</th>
```

```
 <th id="date">Date</th>
```
 $\langle tr \rangle$ 

 **<tr>**

```
 <td headers="name">Bobolink</td>
```

```
 <td headers="date">5/25/10</td>
```
 $\langle tr \rangle$ 

 **<tr>**

```
 <td headers="name">Upland Sandpiper</td>
```

```
 <td headers="date">6/03/10</td>
```
 $\langle tr \rangle$ 

```
</table>
```
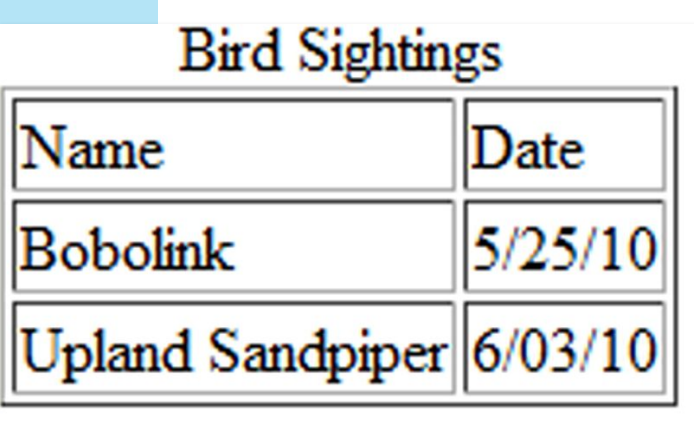

## Checkpoint

- 1. Describe the purpose of using a table on a web page.
- 2. How is the text contained in a th element displayed by the browser?
- 3. Describe one coding technique that increases the accessibility of an HTML table.

### Using CSS to Style a Table

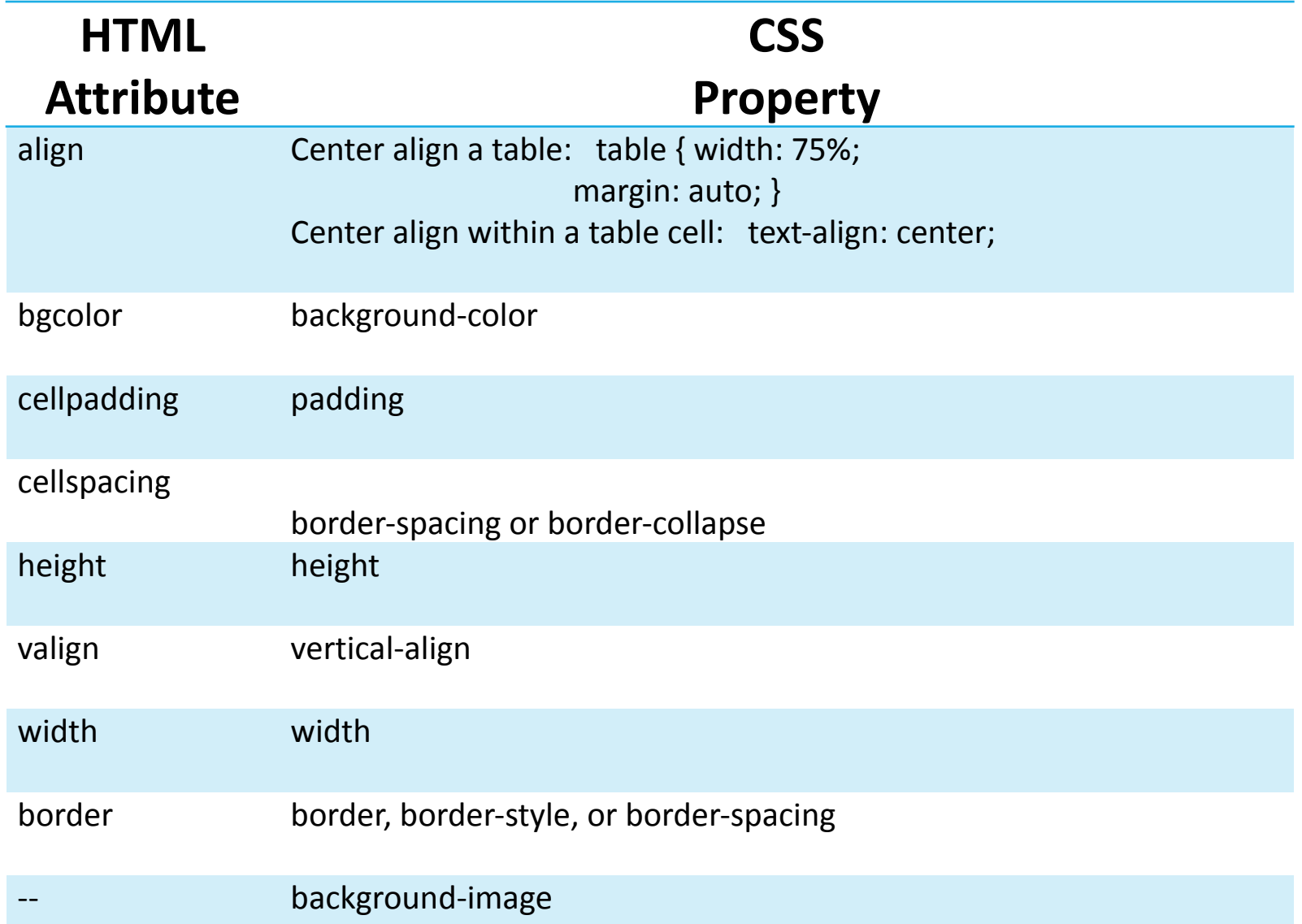

## CSS Structural Pseudo-classes

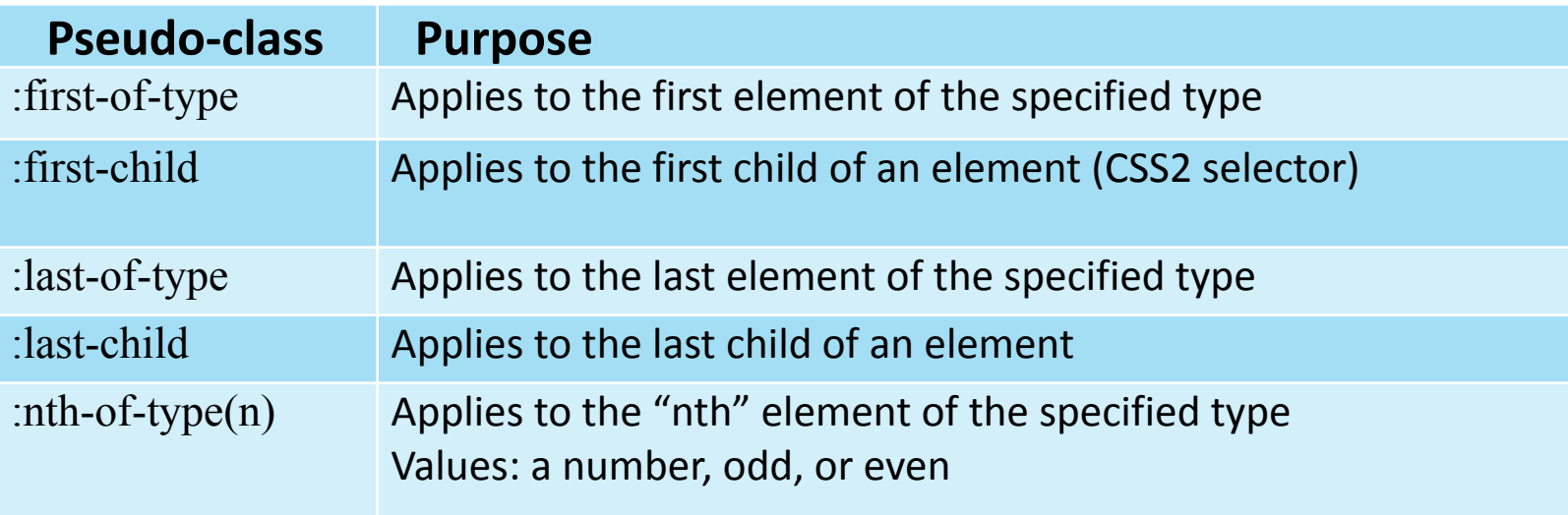

#### Zebra Stripe a Table tr:nth-of-type(even) { background-color: #eaeaea; }

```
Copyright © Terry Felice-Morris http://terrymorris.net
<table> <caption>Time Sheet</caption>
 \leqthead\geq<tr>\ltth id="day">Day\lt/th>
     <th id="hours">Hours</th>
  \langle tr \rangle\langle \theta / thead
  <tbody>
  <tr> <td headers="day">Monday</td>
     <td headers="hours">4</td>
  \langle tr \rangle…
  <tr> <td headers="day">Friday</td>
     <td headers="hours">3</td>
  \langle tr \rangle </tbody>
  <tfoot>
  <tr> <td headers="day">Total</td>
     <td headers="hours">18</td>
  \langle tr \rangle
```
# Table Row Groups

 $\leq$ thead $\geq$ table head rows

 $lt$ tbody  $>$ table body rows

<tfoot> table footer rows

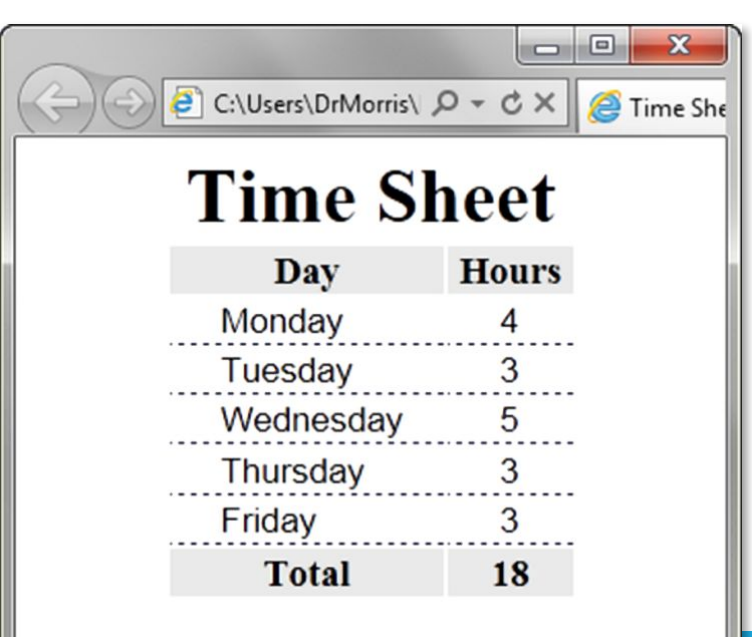

# Checkpoint

1. Describe a reason to configure a table with CSS properties instead of HTML attributes.

2. List three elements that are used to group table rows.

### Summary

This chapter introduced the HTML and CSS techniques used to create and configure tables on web pages.